# Package 'BiocManager'

May 18, 2022

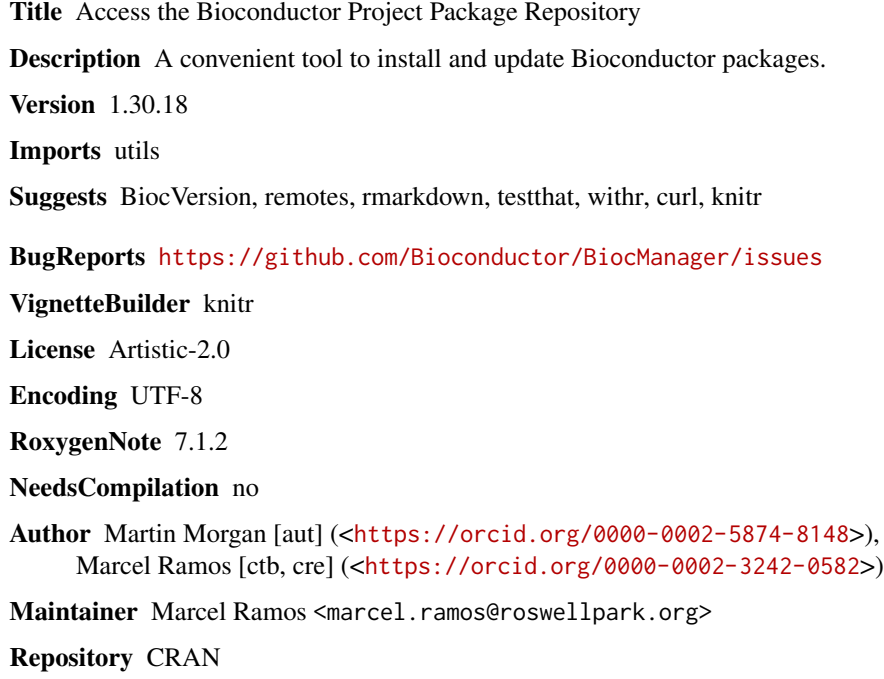

Date/Publication 2022-05-18 21:20:02 UTC

# R topics documented:

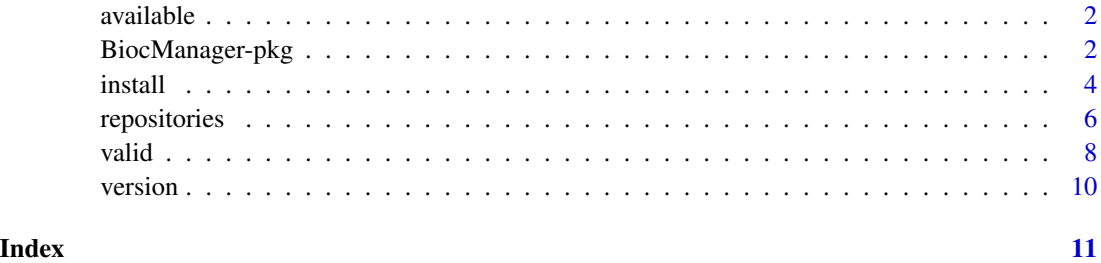

<span id="page-1-0"></span>

#### Description

The function lists all packages available from repositories() when no pattern is provided. This usually includes CRAN and Bioconductor packages. The function can also be used to check for package name availability. Common use cases include annotation package lookups by organism short name (e.g., "hsapiens").

#### Usage

```
available(pattern = "", include_installed = TRUE)
```
#### Arguments

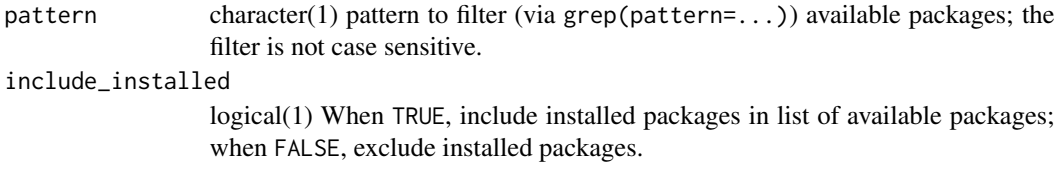

# Value

character() vector of package names available for installation.

#### Examples

```
if (interactive()) {
 avail <- BiocManager::available()
 length(avail)
 BiocManager::available("bs.*hsapiens")
}
```
BiocManager-pkg *Install or update Bioconductor, CRAN, or GitHub packages*

# Description

This package provides tools for managing *Bioconductor* and other packages in a manner consistent with *Bioconductor*'s package versioning and release system.

# BiocManager-pkg 3

#### Details

Main functions are as follows; additional help is available for each function, e.g., ?BiocManager::version.

- BiocManager::install(): Install or update packages from *Bioconductor*, CRAN, and GitHub.
- BiocManager::version(): Report the version of *Bioconductor* in use.
- BiocManager::available(): Return a character() vector of package names available (at BiocManager::repositories()) for installation.
- BiocManager::valid(): Determine whether installed packages are from the same version of *Bioconductor*.
- BiocManager::repositories(): *Bioconductor* and other repository URLs to discover packages for installation.

The version of *Bioconductor* in use is determined by the installed version of a second package, BiocVersion. BiocVersion is installed automatically during first use of BiocManager::install(). If BiocVersion has not yet been installed, the version is determined by code in base R.

Options influencing package behavior (see ?options, ?getOption) include:

- "repos", "BiocManager.check\_repositories", "BiocManager.snapshot": URLs of additional repositories for use by BiocManger::install(). See ?repositories.
- "pkgType": The default type of packages to be downloaded and installed; see ?install.packages.
- "timeout": The maximum time allowed for download of a single package, in seconds. *Bioc-Manager* increases this to 300 seconds to accommodate download of large BSgenome and other packages.

System environment variables influencing package behavior include:

• BIOCONDUCTOR\_ONLINE\_VERSION\_DIAGNOSIS advanced configuration to avoid *Bioconductor* version checks. See ?install.

#### Author(s)

Maintainer: Marcel Ramos <marcel.ramos@roswellpark.org> [\(ORCID\)](https://orcid.org/0000-0002-3242-0582) [contributor]

Authors:

• Martin Morgan <martin.morgan@roswellpark.org> [\(ORCID\)](https://orcid.org/0000-0002-5874-8148)

#### See Also

Useful links:

• Report bugs at <https://github.com/Bioconductor/BiocManager/issues>

#### Examples

```
R.version.string
packageVersion("BiocManager")
if (requireNamespace("BiocVersion", quietly = TRUE))
    packageVersion("BiocVersion")
BiocManager::version()
```
<span id="page-3-0"></span>

# Description

The BiocManager::install() function installs or updates *Bioconductor* and CRAN packages in a *Bioconductor* release. Upgrading to a new *Bioconductor* release may require additional steps; see <https://bioconductor.org/install>.

# Usage

```
install(
 pkgs = character(),
 ...,
 site_repository = character(),
 update = TRUE,ask = TRUE,checkBuilt = FALSE,
 force = FALSE,
 version = BiocManager::version()
)
```
# Arguments

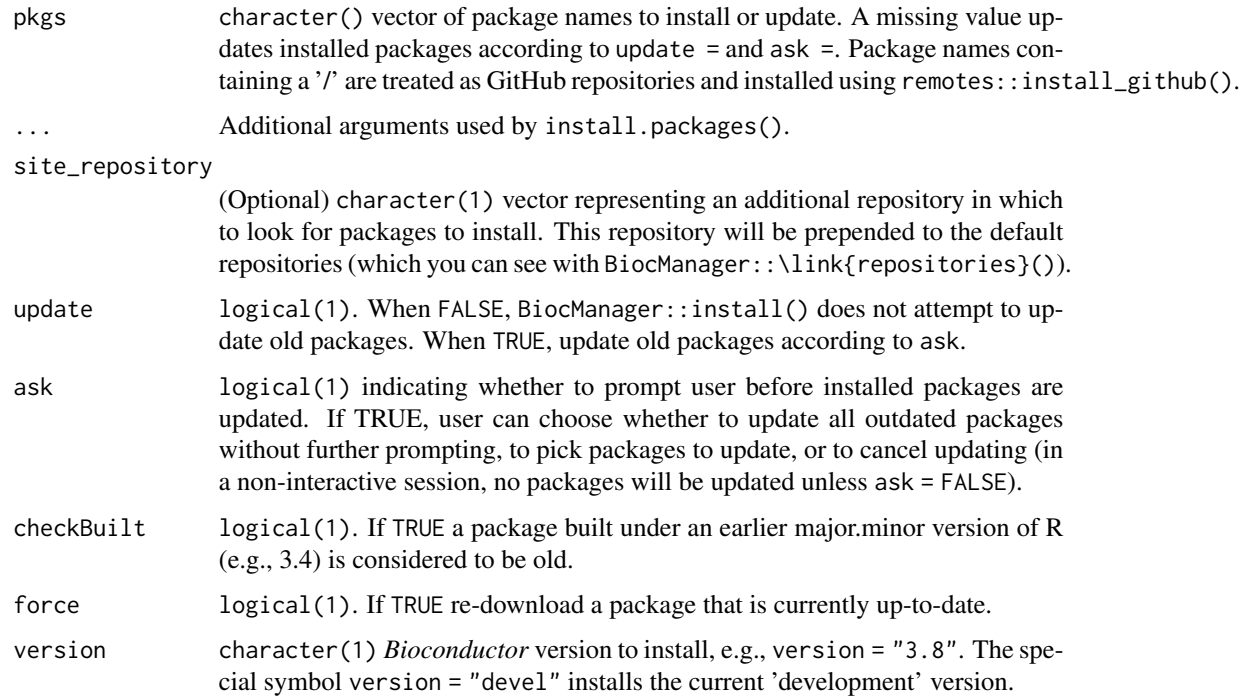

#### install 5

# Details

Installation of *Bioconductor* and CRAN packages use R's standard functions for library management – install.packages(), available.packages(), update.packages(). Installation of GitHub packages uses the remotes::install\_github().

When installing CRAN or *Bioconductor* packages, typical arguments include: lib.loc, passed to \link{old.packages}() and used to determine the library location of installed packages to be updated; and lib, passed to \link{install.packages}() to determine the library location where pkgs are to be installed.

When installing GitHub packages, ... is passed to the remotes package functions \link[remotes]{install\_github}() and remotes:::install(). A typical use is to build vignettes, via dependencies=TRUE, build\_vignettes=TRUE.

See ?repositories for additional detail on customizing where BiocManager searches for package installation.

BIOCONDUCTOR\_ONLINE\_VERSION\_DIAGNOSIS is an environment variable or global options() which, when set to FALSE, avoids the R and *Bioconductor* version checks that are done by querying an online configuration file. Setting BIOCONDUCTOR\_ONLINE\_VERSION\_DIAGNOSIS to FALSE can speed package loading when internet access is slow or non-existent, but may result in out-of-date information about the current release and development versions of *Bioconductor*. Offline users should set the BIOCONDUCTOR\_CONFIG\_FILE environment variable or option to a .yaml file similar to <https://bioconductor.org/config.yaml> for full offline use and version validation.

# Value

BiocManager::install() returns the pkgs argument, invisibly.

#### See Also

BiocManager::\link{repositories}() returns the *Bioconductor* and CRAN repositories used by install().

\link{install.packages}() installs the packages themselves (used by BiocManager::install internally).

\link{update.packages}() updates all installed packages (used by BiocManager::install internally).

\link{chooseBioCmirror}() allows choice of a mirror from all public *Bioconductor* mirrors.

\link{chooseCRANmirror}() allows choice of a mirror from all public CRAN mirrors.

#### Examples

```
## Not run:
## update previously installed packages
BiocManager::install()
## install Bioconductor packages, and prompt to update all
## installed packages
BiocManager::install(c("GenomicRanges", "edgeR"))
## install a CRAN and Bioconductor packages:
BiocManager::install(c("survival", "SummarizedExperiment"))
```

```
## install a package from source:
BiocManager::install("IRanges", type="source")
## End(Not run)
```
repositories *Display current Bioconductor and CRAN repositories.*

#### **Description**

repositories() reports the URLs from which to install *Bioconductor* and CRAN packages. It is used by BiocManager::install() and other functions.

containerRepository() reports the location of the repository of binary packages for fast installation within containerized versions of Bioconductor, if available.

#### Usage

```
repositories(site_repository = character(), version = BiocManager::version())
```

```
containerRepository(version = BiocManager::version())
```
#### Arguments

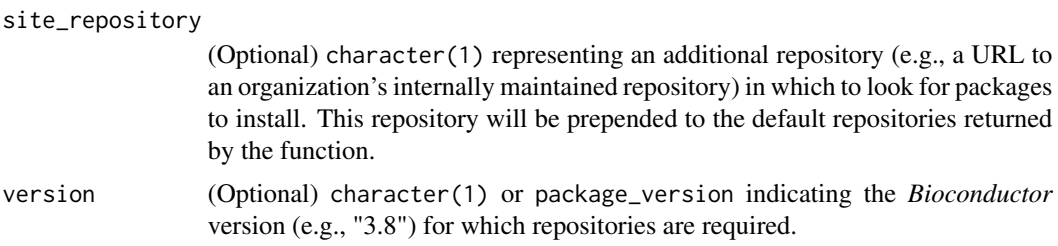

#### Details

repositories() returns the appropriate software package repositories for your version of *Bioconductor*.

*Bioconductor* has a 'release' and a 'devel' semi-annual release cycle. Packages within a release have been tested against each other and the current version of packages on CRAN. *Bioconductor* best practice is to use packages from the same release, and from the appropriate CRAN repository.

CRAN packages for out-of-date *Bioconductor* installations can be installed from historical 'snapshots' consistent with the last date the Bioconductor version was current. This behavior can be specified with BiocManager.snapshot For example, *Bioconductor* version 3.11 was current until October 28, 2020; CRAN packages are therefore installed from a snapshot created on 2020- 10-28. By default, the snapshots are from 'MRAN', the [Microsoft R Archive Network.](https://mran.microsoft.com/timemachine) Use options(BiocManager.snapshot = "RSPM") to instead use the [RStudio Package Manager,](https://packagemanager.rstudio.com/client/#/repos/2/overview) or options(BiocManager.snap = "CRAN") to use the current CRAN repository (i.e., disabling the snapshot feature).

<span id="page-5-0"></span>

#### repositories 7

It may be desirable to specify different default repositories, especially CRAN, for intentionally outof-date *Bioconductor* releases (e.g., to support reproducible research). Use the approach provided by base *R* to specify alternative repositories, e.g., options(repos = c(CRAN = "https://mran.microsoft.com/snapshot/ This is supported, but generates an error because specification of an inappropriate CRAN repository (one providing packages not consistent with the dates of the *Bioconductor* release) results in use of CRAN packages not consistent with *Bioconductor* best practices.

To install binary packages on containerized versions of Bioconductor, a default binary package location URL is set as a package constant, see BiocManager:::BINARY\_BASE\_URL. Binary package installations are enabled by default for Bioconductor Docker containers. Anyone wishing to opt out of the binary package installation can set either the variable or the option, BIOCONDUCTOR\_USE\_CONTAINER\_REPOSITORY, to FALSE. Note that the availability of Bioconductor package binaries is experimental and binary installations are intended to be used with bioconductor/bioconductor\_docker images where such installations correspond to specific versions of Linux / Ubuntu.

If alternative default repositories are known to provide appropriate versions of CRAN or *Bioconductor* packages, the warning may be silenced (displayed as a message) with options(BiocManager.check\_repositories = FALSE). A message is still printed, to serve as a reminder when debugging problems related to incompatible package installation.

The intended use of site\_repository = is to enable installation of packages not available in the default repositories, e.g., packages internal to an organization and not yet publicly available. A secondary use might provide alternative versions (e.g., compiled binaries) of packages available in the default repositories. Note that *R*'s standard rules of package selection apply, so the most recent version of candidate packages is selected independent of the location of the repository in the vector returned by repositories().

For greater flexiblity in installing packages while still adhering as much as possible to *Bioconductor* best practices, use repositories() as a basis for constructing the repos = argument to install.packages() and related functions.

The unexported URL to the base repository is available with BiocManager:::BINARY\_BASE\_URL.

BIOCONDUCTOR\_USE\_CONTAINER\_REPOSITORY is an environment variable or global options() which, when set to FALSE, avoids the fast installation of binary packages within containerized versions of Bioconductor.

#### Value

repositories(): named character() of repositories.

containerRepository(): character(1) location of binary repository, if available, or character(0) if not.

#### See Also

BiocManager::\link{install}() Installs or updates Bioconductor, CRAN, and GitHub packages.

\link{chooseBioCmirror}() choose an alternative Bioconductor mirror; not usually necessary. \link{chooseCRANmirror}() choose an alternative CRAN mirror; not usually necessary.

\link{setRepositories}() Select additional repositories for searching.

# Examples

```
BiocManager::repositories()
## Not run:
BiocManager::repositories(version="3.8")
## End(Not run)
```

```
containerRepository() # character(0) if not within a Bioconductor container
```
valid *Validate installed package versions against correct versions.*

# Description

Check that installed packages are consistent (neither out-of-date nor too new) with the version of R and *Bioconductor* in use.

#### Usage

```
valid(
  pkgs = installed.packages(lib.loc, priority = priority),
  lib.loc = NULL,
  priority = "NA",
  type = getOption("pkgType"),
  filters = NULL,
  ...,
  checkBuild = FALSE,
  site_repository = character()
\lambda## S3 method for class 'biocValid'
print(x, \ldots)
```
# Arguments

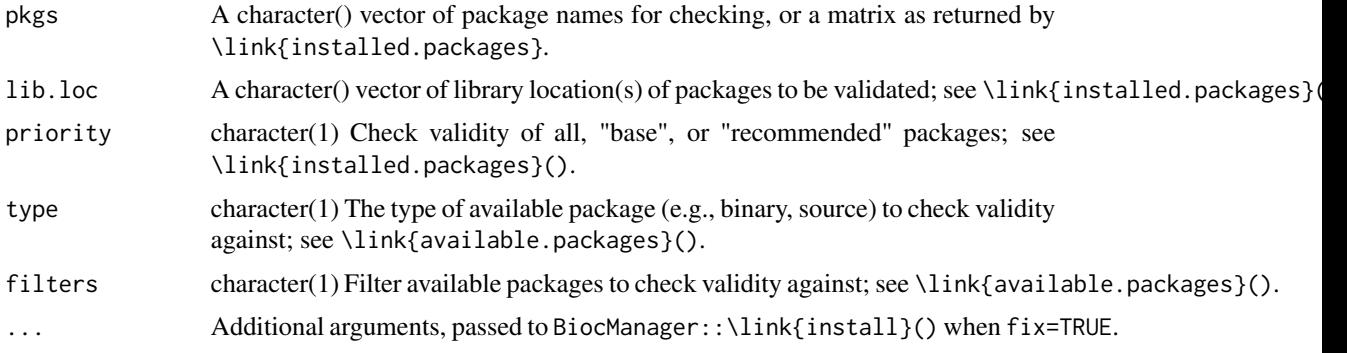

<span id="page-7-0"></span>

valid to the contract of the contract of the contract of the contract of the contract of the contract of the contract of the contract of the contract of the contract of the contract of the contract of the contract of the c

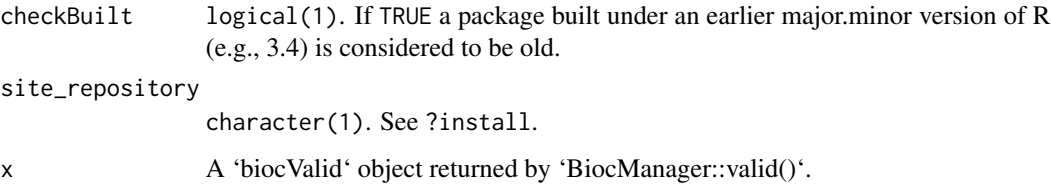

#### Details

This function compares the version of installed packages to the version of packages associated with the version of *R* and *Bioconductor* currently in use.

```
Packages are reported as 'out-of-date' if a more recent version
is available at the repositories specified by
`BiocManager::repositories()`. Usually, `BiocManager::install()` is
sufficient to update packages to their most recent version.
```

```
Packages are reported as 'too new' if the installed version is
more recent than the most recent available in the
`BiocManager::repositories()`. It is possible to down-grade by
re-installing a too new package "PkgA" with
`BiocManger::install("PkgA")`. It is important for the user to
understand how their installation became too new, and to avoid
this in the future.
```
# Value

biocValid list object with elements too\_new and out\_of\_date containing data.frames with packages and their installed locations that are too new or out-of-date for the current version of *Bioconductor*. When internet access is unavailable, an empty 'biocValid' list is returned. If all packages ('pkgs') are up to date, then TRUE is returned.

'print()' is invoked for its side effect.

#### Author(s)

Martin Morgan <martin.morgan@roswellpark.org>

#### See Also

BiocManager::\link{install}() to update installed packages.

#### Examples

```
if (interactive()) {
 BiocManager::valid()
}
```
<span id="page-9-0"></span>

# Description

version() reports the version of *Bioconductor* appropropriate for this version of R, or the version of *Bioconductor* requested by the user.

#### Usage

version()

```
## S3 method for class 'version_sentinel'
print(x, \ldots)
```
# Arguments

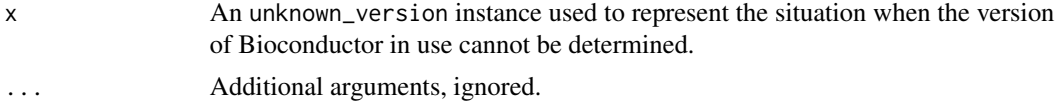

#### Details

version() (and all functions requiring version information) fails when version cannot be validated e.g., because internet access is not available.

# Value

A two-digit version, e.g., 3.8, of class package\_version describing the version of *Bioconductor* in use.

# Examples

BiocManager::version()

# <span id="page-10-0"></span>Index

∗ environment install, [4](#page-3-0) repositories, [6](#page-5-0) valid, [8](#page-7-0) \_PACKAGE *(*BiocManager-pkg*)*, [2](#page-1-0)

available, [2](#page-1-0)

BINARY\_BASE\_URL *(*repositories*)*, [6](#page-5-0) BiocManager *(*BiocManager-pkg*)*, [2](#page-1-0) BiocManager-pkg, [2](#page-1-0) BiocManager.check\_repositories *(*repositories*)*, [6](#page-5-0) BiocManager.snapshot *(*repositories*)*, [6](#page-5-0) BIOCONDUCTOR\_ONLINE\_VERSION\_DIAGNOSIS *(*install*)*, [4](#page-3-0)

containerRepository *(*repositories*)*, [6](#page-5-0)

install, [4](#page-3-0)

print.biocValid *(*valid*)*, [8](#page-7-0) print.version\_sentinel *(*version*)*, [10](#page-9-0)

repositories, [6](#page-5-0)

valid, [8](#page-7-0) version, [10](#page-9-0)